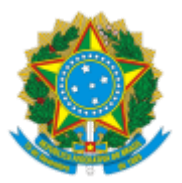

## SERVIÇO PÚBLICO FEDERAL MJSP - POLÍCIA FEDERAL NÚCLEO DE REGISTRO DE ESTRANGEIROS - NRE/DPF/MGA/PR

## Assunto: **DECISÃO FINAL COM SANÇÃO DE MULTA** Destino: **PUBLICAÇÃO NO SÍTIO ELETRÔNICO DA POLÍCIA FEDERAL** Processo: **08391.003769/2019-53**

Interessado: **SHIYUAN LU**

Auto de Infração e Notificação: **0608\_00027\_2019**

1. CONSIDERANDO que não houve qualquer tipo de recurso apresentado contra a decisão administrativa de manutenção do Auto de Infração, em consonância com o § 8º do artigo 309 do Decreto 9199/17;

2. CONSIDERANDO que a Polícia Federal, pelo seu Núcleo de Registro de Estrangeiros em Maringá/PR (NRE/DPF/MGA/PR), decide pela manutenção da multa aplicada ao interessado no dia 05/09/2019, no valor de R\$ 7.800,00;

3. CONSIDERANDO o teor do Art. 309, § 9º, do Decreto nº 9.199/2017, que dispõe que: *"Na hipótese de decisão final com sanção de multa, a Polícia Federal dará publicidade da decisão em seu sítio eletrônico"*;

4. PUBLIQUE-SE a presente decisão no sítio eletrônico da Polícia Federal, contando-se o prazo de 30 (trinta) dias para que o interessado efetue o pagamento da multa, sob pena de encaminhamento do processo à Procuradoria-Geral da Fazenda Nacional para apuração do débito e inscrição em dívida ativa, além de outras possíveis sanções administrativas, conforme disposições do referido Decreto.

> **Elda Mendes Fonseca** Agente Administrativo de Polícia Federal NRE/DPF/MGA/PR

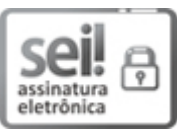

Documento assinado eletronicamente por **ELDA MENDES FONSECA**, **Agente Administravo(a)**, em 07/04/2020, às 18:37, conforme horário oficial de Brasília, com fundamento no art. 6º, § 1º, do Decreto nº 8.539, de 8 de [outubro](http://www.planalto.gov.br/ccivil_03/_Ato2015-2018/2015/Decreto/D8539.htm) de 2015.

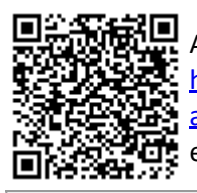

A autenticidade deste documento pode ser conferida no site http://sei.dpf.gov.br/sei/controlador\_externo.php? [acao=documento\\_conferir&id\\_orgao\\_acesso\\_externo=0,](http://sei.dpf.gov.br/sei/controlador_externo.php?acao=documento_conferir&id_orgao_acesso_externo=0) informando o código verificador **14413138** e o código CRC **55D611DF**.

**Referência:** Processo nº 08391.005052/2019-46 SEI nº 14413138